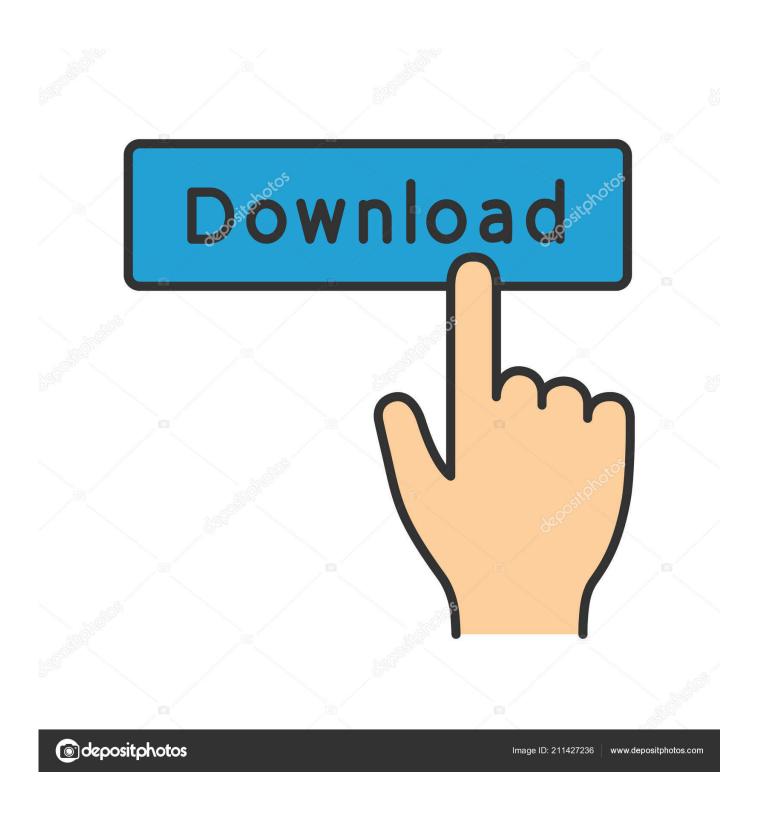

Skillshare – Mastering Walk Cycles In Adobe Character Animator

1/4

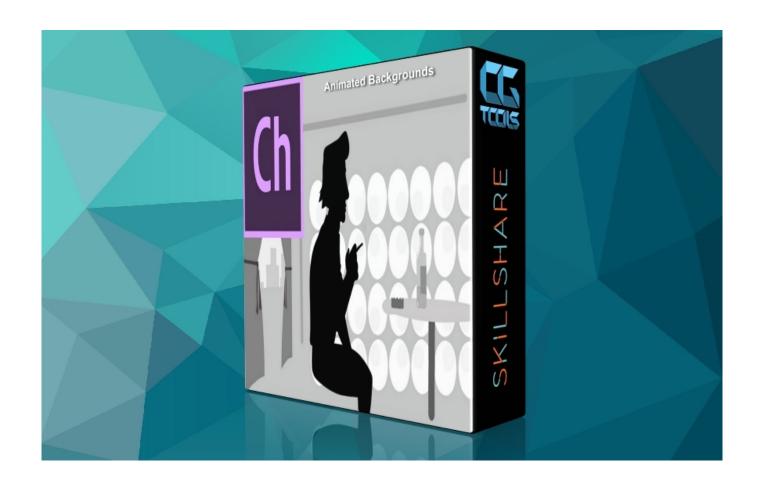

Skillshare – Mastering Walk Cycles In Adobe Character Animator

2/4

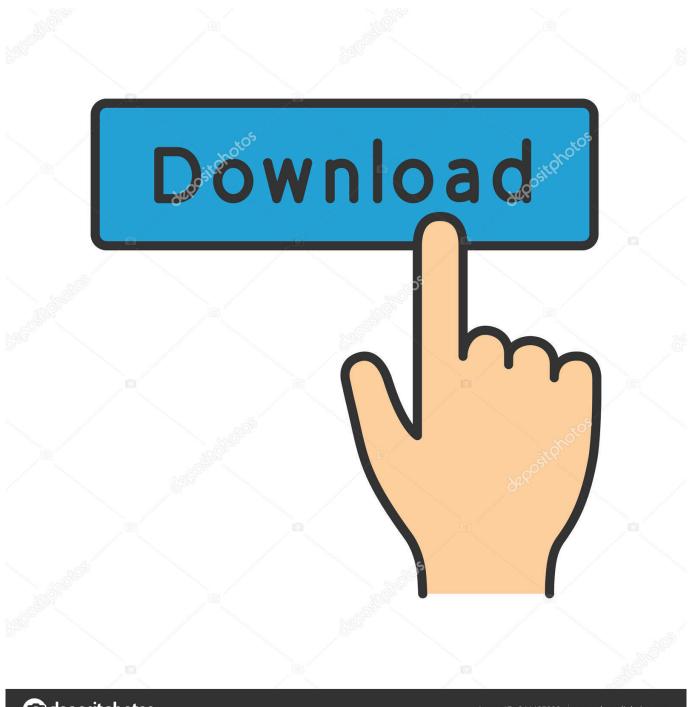

deposit photos

Image ID: 211427236

www.depositphotos.com

Skillshare - Maya 3d animation - Learn how to animate a walk cycle step by step ... movies, tv shows, vfx for film, computer game characters and much more! ... Maya + Zbrush [2][2][2][2][2][Skillshare - Mastering Hard-surface Modeling With Zbrush And Adobe Character Animator! In this class, we cover rigging characters with 2 .... Mastering Walk Cycles In Adobe Character Animator | David Miller | Skillshare. Bring your animated character puppets to life with their own unique walk cycles in .... The definitive list of the best 2d Animation courses currently on the internet. ... The Ultimate 2D Game Character Design & Animation Course (Udemy), and 21 other ... FREE After Effects Basics -2D Flat Shadows in After Effects ... Learn to Apply the Principles of Animation to Create an Organic Walk Cycle for Your Characters .... Skillshare - Mastering Walk Cycles In Adobe پيشرفته آموزش ... Character Animator :: CGPeers Beta 2 Build 723423 32bit.. mastering walk cycles in adobe character animator. ... ساخت چرخه پیاده روی کار اکتر در Adobe In Cycles Walk Mastering .Walk Mastering Skillshare - Animator Character Adobe Character Animator | David Miller | Skillshare. Bring your animated character puppets to life with their own unique walk cycles in .... Udemy - Pixel Art Master Course - Beginner to Professional-Freelance ... رایگان. Skillshare - Mastering Walk Cycles In Adobe Character Animator .... Skillshare - Mastering Walk Cycles In Adobe Character AnimatorBring your animated character puppets to life with their own unique walk cycles in Adobe .... 0 153 0 0 آموزش Skillshare – Mastering Walk Cycles In Adobe Character Animator Admin 16:35:22 1398-4-5 4185. Size : 633 MB \_\_\_\_\_ Time : 39 M \_\_\_\_ .... Discover 1100+ Skillshare designs on Dribbble. Your resource to discover and connect with designers worldwide.. With over 3 million members and 18,000+ classes, Skillshare is kind of like the ... for designers, creators, and everyone who wants to be inspired by a master at work. ... techniques from design and rigging, through to simple walk cycle animation. ... character design, and how to design with After Effects animation in mind.. Character Rigging to prepare for animation. Animating a Production Ready Walk Cycle. Exporting the character rig, and animation to the Unreal Engine.. Mastering Walk Cycles In Adobe Character Animator. Current Time 0:00. Duration 0:00. Remaining Time -0:00.. Mastering Walk Cycles In Adobe Character Animator | David Miller Skillshare. Bring your animated character puppets to life with their own unique walk cycles in ...

Bring your animated character puppets to life with their own unique walk cycles in Adobe Character Animator! In this class, we cover rigging characters with 2. ... Skillshare - Mastering Walk Cycles In Adobe Character Animator ... You'll acquire different and powerful skills to master Logo Animation in Adobe After Effects .... Bring your animated character puppets to life with their own unique walk cycles in Adobe Character Animator! In this class, we cover rigging .... Joining the class, users can learn how to utilize common tools in After Effects such as Pen Tools or Draw characters. This course also provides .... Character Animation: Creating Authentic Facial Expressions in Adobe After ... Skillshare - Mastering Walk Cycles In Adobe Character Animator :: CGPeers Beta ...

## bdeb15e1ea

3D Printing Makes Modular Payload For Model Rocket
Music Folder Player Full 2.5.0 APK [Paid] [Full]
Glary Utilities Pro 5.129.0.155 Crack + Activation Key Latest Version
Traumatic Events Can Trigger Eating Disorders
Contoh Makalah Ulumul Hadits Sebagai Cabang Ilmu Pengetahuan
More Apple Sub-Notebook Rumors
VirtualBox 6.1.2 Crack
Cinque monitor USB-C per i MacBook Pro, guida alla scelta
Everything you need to know for March Madness 2019
Evangelism and Environmentalism

4/4